# combien de régions ?

par MM. Thierry Armand et Sébastien Giliotti, élèves de premières STT et S du **lycée George Sand du Mée sur Seine (77)**, établissement jumelé avec le **lycée Romain Rolland d'Argenteuil (95)**

enseignantes : Mmes Joëlle Rhode et Claudine Bezol

chercheur : M. Loïc Allys, université du Mans

coordination article : Giliotti Sébastien

*compte-rendu de parrainage : ci-contre.*

### **CG — Combien de régions ? 37**

Comment compter le nombre de régions dessinées par des courbes qui s'entrecroisent ?

L'étude de la figure formé par un cercle et des cordes de ce cercle permettra-t-elle de trouver des relations entre les divers nombres qui interviennent ?

*Présentation de l'exposé par les enseignantes :*

*Sujet : Dénombrer les régions limitées par un cercle et des cordes de ce cercle. Productions : Une recherche expérimentale a été faite en plaçant 5, 6, 7, 8 puis 9 points sur le cercle. Les élèves ont compté ainsi les intersections entre les cordes, les segments définis par ces points d'intersection, puis les régions formées à l'intérieur du cercle. L'observation de ces résultats leur a permis de conjecturer des formules relatives à n points placés sur le cercle. Une relation entre le nombre de points d'intersection, le nombre de segments et le nombre de régions a été établie.*

## *Introduction par les parrains.*

Leur sujet était : dénombrer les régions limitées par un cercle et des cordes en fonction de *n* points sur ce cercle.

*Le procédé utilisé* : on prend un cercle quelconque, on y place *n* points puis on les relie entre eux.

*Constatation à effectuer* : du nombre d'intersections, du nombre de segments et du nombre de régions.

*Leur but* : établir une relation entre ces différents éléments.

Quelques questions se posent quand même après cet exposé qui fut clair et intéressant :

• si on prend un même nombre *n* de points mais qu'on les place sur des cercles de rayons différents, quel est le résultat ? Est-ce le même que celui qu'ils ont trouvé ?

• Est-ce que le sujet a vraiment été bouclé ? Il reste aussi le problème de trouver une formule plus compacte. Fin.

*Ce compte-rendu peut servir comme compte-rendu, mais aussi comme introduction à leur sujet dans les actes de 1996.* [NDLC : voilà qui est fait.]

## *Sujet.*

Comment compter le nombre de régions formées par des courbes qui s'entrecroisent ? Peut-on trouver des relations entre les divers nombres qui interviennent dans la figure formée par un cercle et des cordes ?

# *Hypothèses.*

On place sur un cercle un nombre "*n*" de points. On joint les points deux à deux. On obtient :

— Un nombre d'intersections noté *N*inter

— Un nombre de segments noté  $N_{\rm sec}$ 

— Un nombre de régions noté *N*reg On se propose de déterminer en fonction de "*n*" le nombre d'intersections, de segments et de régions.

## *Travaux sur le nombre d'intersections à l'intérieur du cercle.*

Exemple à 5 points :

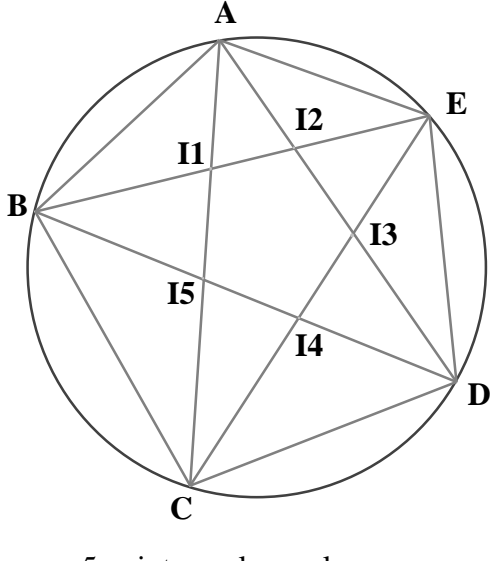

5 points sur le cercle 5 intersections

Si l'on compte le nombre d'intersections à partir d'un point sur le cercle, par exemple à partir du point *A* :

- sur la droite (*AB*) : aucune intersection
- sur la droite (*AC*) : 2 intersections
- sur la droite (*AD*) : 2 intersections
- et sur la droite (*AE*) : aucune intersection

On a effectué le même travail jusqu'à 9 points placés sur le cercle. Les résultats se trouvent dans le tableau suivant : (C désigne le cercle).

Nombre nombre d'intersections se trouvant sur de les demi-droites issues de *A*.:

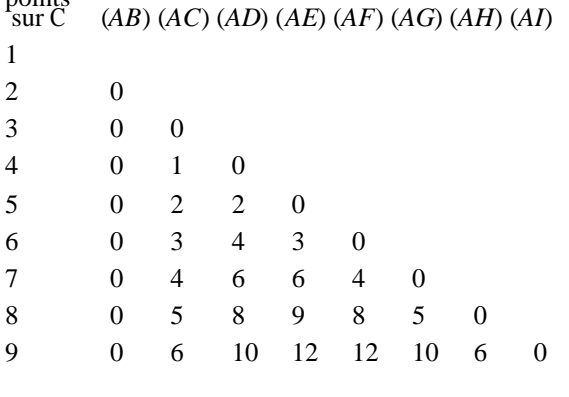

```
n 0(n–2) 1(n–3) 2(n–4) 3(n–5) 4(n–6) 5(n–7) 6(n–8) 7(n–9)
```
Si l'on compte le nombre de points à partir de chaque point placé sur le cercle, par exemple pour le cas à 5 points, on a 4 intersections à partir d'un point (cf. tableau)

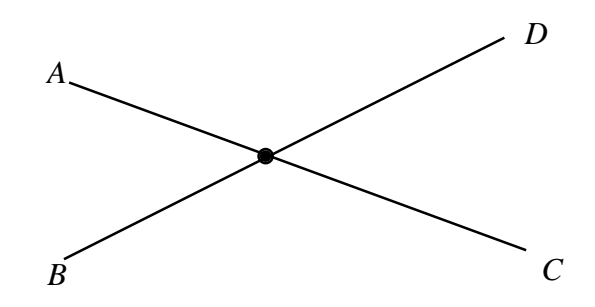

Sur ce schéma, l'intersection est comptée 4 fois : une fois pour *A*, une fois pour *B*, une fois pour *C* et une fois pour *D*.

Donc, à partir des 5 points on compte :

 $5 \times 4 = 20$  c'est-à-dire  $n \times N_{\text{inter}}$ 

(par rapport à un seul point).  $n \times N_{\text{inter}}$  est donc le nombre d'intersections comptabilisées pour chaque point placé sur le cercle.

Donc dans le cercle, si l'on veut compter le nombre d'intersections à l'intérieur de celuici :

**il faut compter le nombre d'intersections à p a rtir de chaque point, multiplier ce n o m b re par le nombre de points sur le c e rcle, puis le diviser par 4**, puisqu'une intersection est comptée 4 fois.

On en déduit une formule générale qui utilise les données du tableau sur le nombre d'intersections à partir d'un seul point placé sur le cercle.

$$
N_{\text{inter}} = \frac{1 \times (n-3) + 2 \times (n-4) + 3 \times (n-5)}{4} \times n
$$

On peut donc avoir le nombre d'intersections à l'intérieur du cercle en fonction du nombre *n* de points sur le cercle.

## *Travaux sur le nombre de segments.*

Pour chaque intersection un segment est compté deux fois.

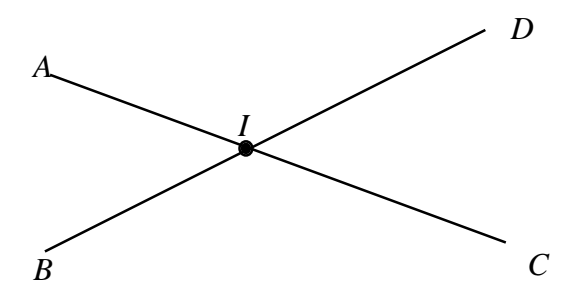

Sur ce dessin, si l'on compte le nombre de segments à partir du nombre d'intersections : le segment [*A I*] est compté deux fois : une fois avec *A* et une fois avec *I*.

On a remarqué que pour chaque point placé sur le cercle, *n*+1 lignes lui sont associées (on appelle ligne soit un segment soit un arc de cercle). On multiplie donc ce nombre par le nombre de points sur le cercle, *n*, puis on le divise par deux (même règle que pour les segments).

On ajoute ensuite le nombre de segments associés à chaque intersection en sachant que chaque intersection est reliée à quatre segments. Donc on multiplie le nombre d'intersections à l'intérieur du cercle par quatre et l'on divise par deux puisque chaque segment est compté deux fois (puis on simplifie par deux).

$$
N_{\text{seg}} = \frac{(n+1) \times n + N_{\text{inter}} \times 4}{2}
$$

$$
= \frac{(n+1) \times n}{2} + N_{\text{inter}} \times 2
$$

On a donc le nombre de segments, en considérant les arcs de cercle comme des segments.

Si l'on désire le nombre de segments sans les arcs de cercle, il suffit de retrancher le nombre *n* puisqu'on a remarqué que le nombre d'arcs de cercle est égal au nombre de points sur le cercle.

## *Travaux sur le nombre de régions.*

Nous n'avons pas eu le temps de calculer la formule exacte pour définir le nombre de régions en fontion de *n* points sur le cercle. Mais le chercheur de notre groupe nous a mis sur une piste : il existe une constante entre le nombre d'intersections, le nombre de segments et le nombre de régions obtenues en effectuant cette opération :

> Nombre d'intersections – Nombre de lignes + Nombre de régions \_\_\_\_\_\_\_\_\_\_\_\_\_\_\_\_\_\_ **1**

[NDLR : il s'agit de la relation d'Euler, les **intersections** étant ce qu'on appelle classiquement les **sommets**, en nombre *S*, les lignes étant les arêtes, en nombre *A*, les **régions** étant ≈ les **faces**, en nombre  $F - 1$  (la région extérieure au cercle est comptée comme face mais pas comme région ; la relation d'Euler dit simplement que :

$$
S-A+F=2.
$$

### *remarque :*

il faut, à chaque fois, prendre le nombre total d'intersections (à l'intérieur du cercle et les points sur le cercle) et le nombre total de lignes (donc en incluant les arcs de cercle).

#### *remarque :*

le nombre d'intersections au total est le nombre d'intersections à l'intérieur du cercle plus le nombre de points *n* sur le cercle :

$$
N_{\text{inter}} + n = N_{\text{inter total}}
$$

[On dit nombre de lignes : cela fait plus *mathématique*, pour le nombre de segments.]

On a le moyen de calculer le nombre d'intersections, on a le moyen de calculer le nombre de segments : on a donc le moyen de calculer par une simple addition le nombre de régions.

$$
N_{\text{reg}} = 1 - (N_{\text{inter}} - N_{\text{seg}})
$$

[NDLC : voir tableau page suivante.]

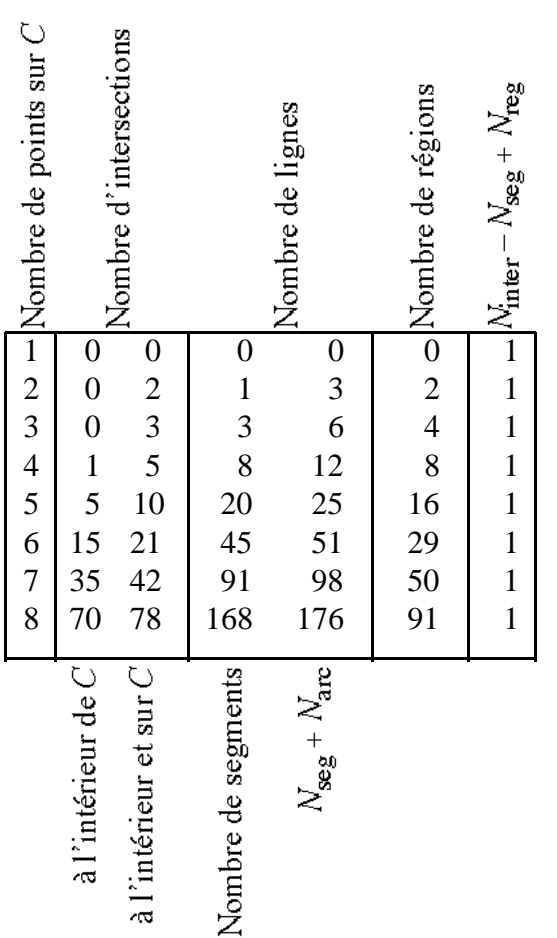

# *Transformations d'écritures.*

D'après nos observations et nos conjectures :

$$
N_{\text{inter}} = \frac{1 \times (n-3) + 2 \times (n-4) + 3 \times (n-5)}{4} \times n
$$

Posons

$$
N = 1 \times (n-3) + 2 \times (n-4) + 3 \times (n-5) + \dots
$$

$$
+ k \times (n-k-2) + \dots + (n-5) \times 3 + (n-4) \times 2 + (n-3) \times 1
$$

*N* s'écrit aussi :

$$
N = (n-3) + (2n-8) + (3n-15) + \dots
$$
  
+  $(kn - k^2 - 2k) +$   
... +  $(3n-15) + (2n-8) + (n-3)$ 

d'où

$$
N=\sum_{k=1}^{n-3} (kn-k^2-2k).
$$

En additionnant par colonne l'expression et en s'aidant d'un tableau :

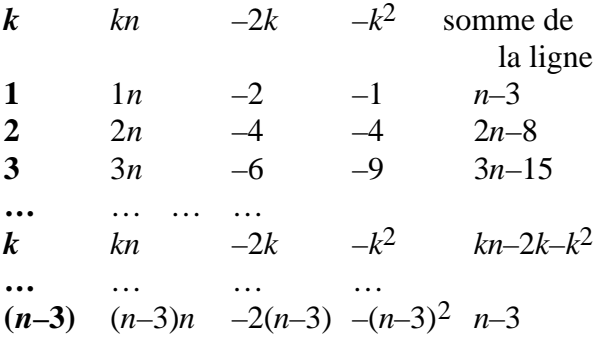

Pour calculer *N*, au lieu d'additionner par lignes, on additionne par colonnes :

$$
N = (1n + 2n + 3n + ... + kn + ... + (n-3)n)
$$
  
- (2 + 4 + 6 + ... + 2k + ... + 2(n-3))  
- (1 + 4 + 9 + ... + k<sup>2</sup> + ... + (n-3)<sup>2</sup>)

$$
N = (1 + 2 + 3 + \dots + k + \dots + (n-3))n
$$
  
- 2 (1 + 2 + 3 + \dots + k + \dots + (n-3))  
- (1<sup>2</sup> + 2<sup>2</sup> + 3<sup>2</sup> + \dots + k<sup>2</sup> + \dots + (n-3)<sup>2</sup>)

$$
N = n \sum_{k=1}^{n-3} k - 2 \sum_{k=1}^{n-3} k - \sum_{k=1}^{n-3} k^{2}.
$$

**Calculate** 
$$
\sum_{k=1}^{n-3} k
$$

On commence par calculer :

$$
S = 1 + 2 + 3 + \dots + (n-5) + (n-4) + (n-3)
$$
  
on réécrit la somme S :

*S* = (*n*–3) + (*n*–4) + (*n*–5) + … + 3 + 2 + 1

$$
S = (n-3) + (n-4) + (n-5) + \dots + 3 + 2 + 1
$$
  
En additionnant, on a :

$$
2S=(n-2)+(n-2)+(n-2)+...+(n-2)+(n-2)+(n-2)
$$
  
d'où : 2 S = (n-3)(n-2)

$$
S=\frac{(n-3)(n-2)}{2}
$$

$$
Calculate \sum_{k=1}^{n-3} k^2
$$

On va commencer par calculer

$$
1^{2} + 2^{2} + 3^{2} + \dots + n^{2}.
$$
\n  
\n*k*  $(k+1)^{3} - k^{3}$   $3 \cdot k^{2}$   $+3 k$   $+1$ \n  
\n0  $(0+1)^{3} - 0^{3}$   $3 \cdot 0^{2}$   $+3 \cdot 0$   $+1$ \n  
\n1  $(1+1)^{3} - 1^{3}$   $3 \cdot 1^{2}$   $+3 \cdot 1$   $+1$ \n  
\n2  $(2+1)^{3} - 2^{3}$   $3 \cdot 2^{2}$   $+3 \cdot 2$   $+1$ \n  
\n... ... ... ...  
\n*n*  $(n+1)^{3} - n^{3}$   $3 \cdot n^{2}$   $+3 \cdot n$   $+1$ 

En additionnant par colonne, on a donc :

$$
(n+1)^3 = 3\sum_{k=1}^n k^2 + 3\sum_{k=1}^n k + (n+1)
$$

d'où :

$$
3\sum_{k=1}^{n} k^{2} = (n+1)^{3} - 3\sum_{k=1}^{n} k - (n+1)
$$

or on sait que : 
$$
\sum_{k=1}^{n} k = \frac{n (n+1)}{2}
$$
 donc :

$$
3\sum_{k=1}^{n} k^{2} = \frac{2(n+1)^{3} - 3n(n+1) - 2(n+1)}{2}
$$
  
\n
$$
3\sum_{k=1}^{n} k^{2} = \frac{(n+1)\left(2(n+1)^{2} - 3n - 2\right)}{2}
$$
  
\n
$$
3\sum_{k=1}^{n} k^{2} = \frac{(n+1)\left(2(n^{2} + 2n + 1) - 3n - 2\right)}{2}
$$
  
\n
$$
3\sum_{k=1}^{n} k^{2} = \frac{(n+1)\left(2n^{2} + n\right)}{2}
$$
  
\n
$$
3\sum_{k=1}^{n} k^{2} = \frac{n(n+1)(2n+1)}{2}
$$
  
\n
$$
\sum_{k=1}^{n} k^{2} = \frac{n(n+1)(2n+1)}{6}
$$

Ainsi, on obtient

$$
\sum_{k=1}^{n-3} k^2 = \frac{(n-3) (n-3+1) [2(n-3) + 1]}{6}
$$

$$
= \frac{(n-3) (n-2) (2n-5)}{6}
$$

## **Calcul de N**

On utilise la formule

$$
N = n \sum_{k=1}^{n-3} k - 2 \sum_{k=1}^{n-3} k - \sum_{k=1}^{n-3} k^{2}.
$$

$$
N = \frac{n (n-2)(n-3)}{2} - 2 \cdot \frac{(n-2)(n-3)}{2} - \frac{(n-3)(n-2)(2n-5)}{6}
$$
  
N = 
$$
\frac{3n (n-2)(n-3) - 6(n-3)(n-2) - (n-2)(n-3)(2n-5)}{6}
$$

En factorisant par  $(n-3)(n-2)$ :

$$
N=\frac{(n-2)(n-3)[3n-6-(2n-5)]}{6}
$$

donc :

$$
N = \frac{(n-2)(n-3)(n-1)}{6}
$$

## **Calcul de** *N***inter**

On sait que

$$
N_{\text{inter}} = \frac{n.N}{4}
$$

d'où

$$
N_{\text{inter}} = \frac{n(n-1)(n-2)(n-3)}{24}
$$

## **Suite et fin : transformation des écriture s donnant**  $N_{\text{seg}}$  **et**  $N_{\text{reg}}$

Comme on a :

$$
N_{\text{seg}} = \frac{n(n+1)}{2} + N_{\text{inter}} \times 2
$$

Dans cette formule, les arcs de cercle sont compris comme segments. En remplaçant par le résultat précédent, on a :

$$
N_{\text{seg}} = \frac{n(n+1)}{2} + \frac{2n(n-1)(n-2)(n-3)}{24}
$$
  
\n
$$
N_{\text{seg}} = \frac{12n(n+1) + 2n(n-1)(n-2)(n-3)}{24}
$$
  
\n
$$
N_{\text{seg}} = \frac{2n[6(n+1) + (n-1)(n-2)(n-3)]}{24}
$$

Pour le calcul du nombre de régions, on considère la formule :

$$
N_{\text{reg}} = 1 - (N_{\text{inter}} - N_{\text{seg}})
$$

avec *N*inter représentant le nombre d'intersections en comptant les points du cercle et N<sub>seg</sub> le nombre de segments ou lignes ; donc

$$
N_{\text{reg}} = 1 - (N_{\text{inter}} + n - N_{\text{seg}})
$$

dents :

$$
N_{\text{reg}} = 1 - \frac{\left[n(n-1)(n-2)(n-3) + 24n\right] \times \left[n(n-1)(n-2)(n-3)\right] \times \left[n(n-1)(n-2)(n-3) + 24n\right]}{24}
$$
\n
$$
N_{\text{reg}} = 1 - \frac{\left[-n(n-1)(n-2)(n-3) + 24n\right] \times \left[n(n-1)(n-2)(n-3) + 24n\right]}{24}
$$
\n
$$
N_{\text{reg}} = 1 + \frac{n(n-1)(n-2)(n-3) + 12}{24}
$$

**Application des formules dans le cas de six points placés sur le cercle**

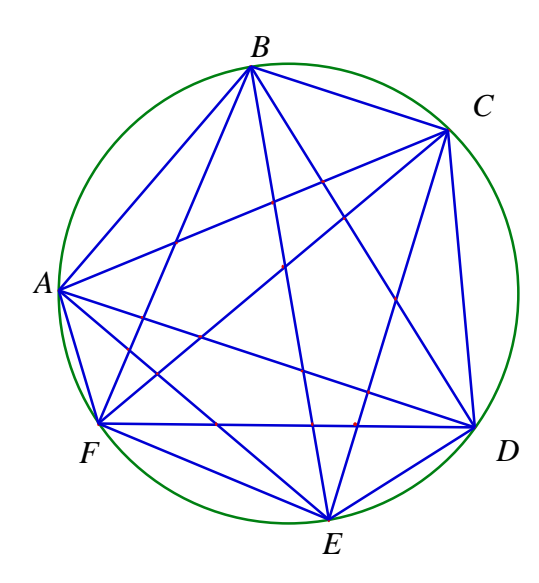

En comptant sur le dessin on a 15 intersections, 45 segments (à l'intérieur du cercle, cordes non comprises) et 31 régions.

$$
N_{\text{inter}} = \frac{6(6-1)(6-2)(6-3)}{24}
$$

$$
= \frac{6 \times 5 \times 4 \times 3}{24} = 15
$$

$$
6 \bigg( 6 \times 6 + 6 + (6-1)(6-2)(6-3) \bigg)
$$

$$
N_{\text{seg}} = \frac{6(6 \times 6 + 6 + (6-1)(6-2)(6-3))}{12}
$$

$$
= \frac{6(42 + 5 \times 4 \times 3)}{12} = \frac{102}{2} = 51
$$

soit en remplaçant par les deux calculs précé- Il y a donc 51 lignes soit  $51 - 6 = 45$  segments.

Pour le nombre de régions, on obtient :

$$
N_{\text{reg}} = 1 + \frac{6 \times (5 \times 4 \times 3 + 12 \times 5)}{24}
$$
  
= 1 + \frac{120}{4} = 1 + \frac{60 + 60}{4} = 1 + 30 = 31

[NDLR : Contrôle qualité des écrits :

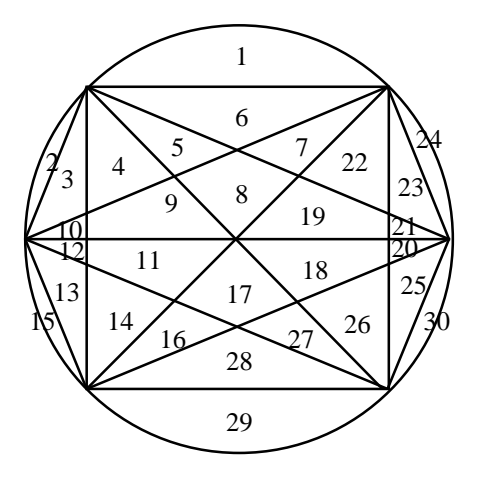

soit 30 régions, au lieu de 31. Certaines hypothèses ont été faites implicitement, il eut été préférable de les expliciter ; en particulier, les calculs supposaient qu'un point d'intersection intérieur au cercle n'était l'intersection que de deux segments.]